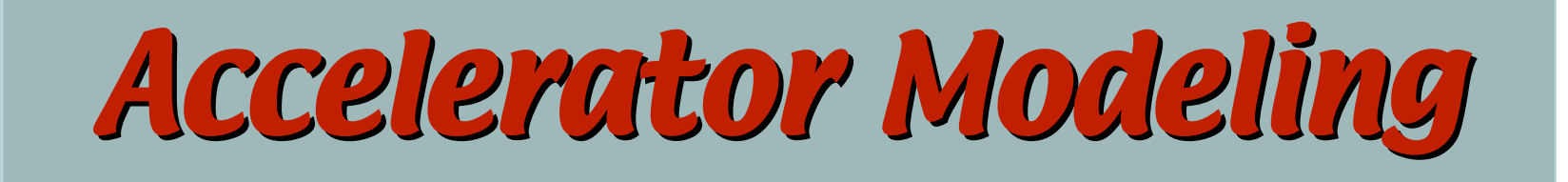

## David Sagan Cornell University

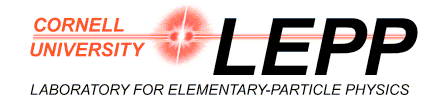

Jlab ERL Workshop, March 19-23, 2005 David Sagan -1-

## *Cornell's CESR Storage Ring*

- E+ / E- Collider. In operation since 1979.
- Used for both HEP and as an X-ray source.
- Beam energy: 1.8 GeV 5.5 GeV.
- 768 m circumference.
- $\bullet$  ~100 BPM's.
- ~100 independently powered quadrupoles.
- ~50 horizontal correctors.
- ~50 vertical correctors.
- 3.51 meter interaction region solenoid running at 1.0 1.5 T.

July 2005 David Erl Workshop, March 19-23, 2005 David Sagan -2-23, 2005 David Sagan -2-23, 2005 David Sagan -2-

- 22 skew quadrupoles for coupling compensation.
- 12 SC wigglers 1.6 m long, 2.1 T peak field.
- 82 sextupoles.
- 8 skew sextupoles.

# *Simulation Toolkit: Bmad*

- Subroutine library for simulating relativistic charged particles.
- Written in Fortran90 in an object oriented fashion.
- C/C++ interface provides flexibility.
- MAD-like lattice file input format.
- A Plethora of element types:
	- Quadrupole, Sextupole, LCavity, ElSeparator, Sol\_Quad,
	- Wiggler, BeamBeam, Patch, Taylor, Custom, etc…
- Various tracking routines:
	- particles and macroparticles (full  $6x6\sigma$  matrices),
	- Runge-Kutta integration, radiation damping and excitation,
	- Lie algebraic symplectic integration, etc.
- Routines for:
	- transfer matrices, Twiss parameters, Taylor map algebra, radiation integrals, long-range and short-range wakefields, etc…
- Easy simulation of "Control Room knobs".
- Superposition of elements on top of other elements.
- Documentation available.

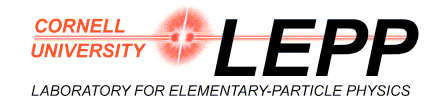

## *CESR Simu CESR Simulation Program: CESRV m: CESRV*

CESRV is a general purpose simulation tool which uses Bmad as the simulation engine:

- Calculates: **Orbits** Beta functions Coupling Dispersion **Emittances** etc. • Simulates: Magnet misalignments. Magnet strength changes. Multipole errors. etc. • Takes data: **Orbits** Betatron phase **Coupling** Dispersion • Analysis: Fitting of the lattice model to data. [Can handle multiple data sets.] Correction of magnet errors. Locating magnet errors. Calibration of magnets. "Knob" correction
	- [EG: Closing bump knobs.]

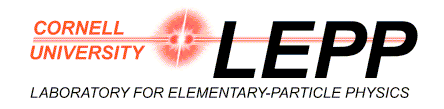

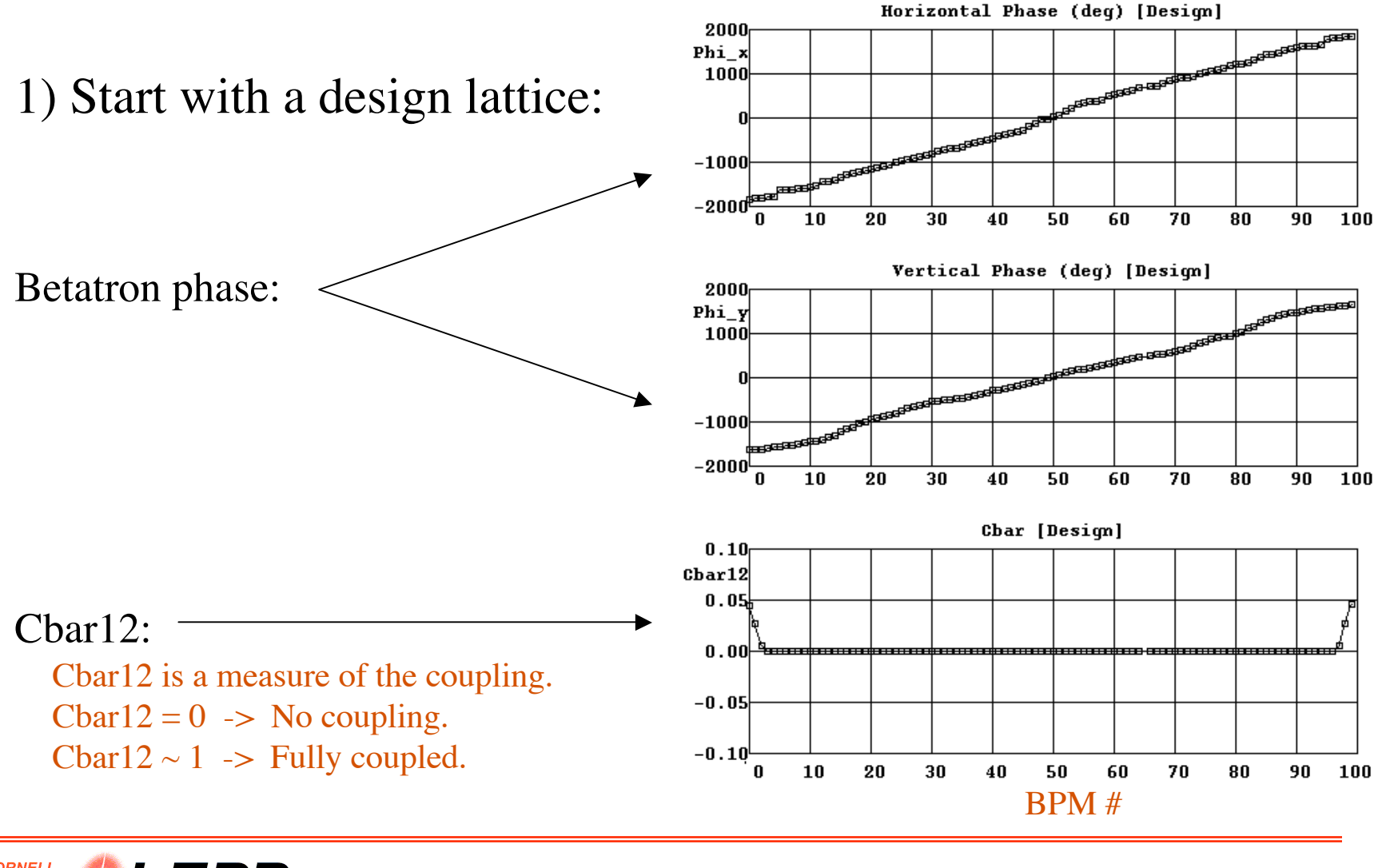

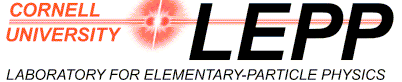

Jlab ERL Workshop, March 19-23, 2005 David Sagan -5-

#### 2) Measure the betatron phase and coupling:

Phase and coupling are measured by shaking the beam at "horizontal" and "vertical" betatron resonances and measuring the response at the BPM's.

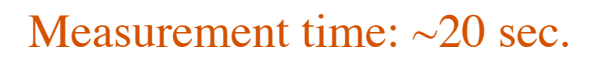

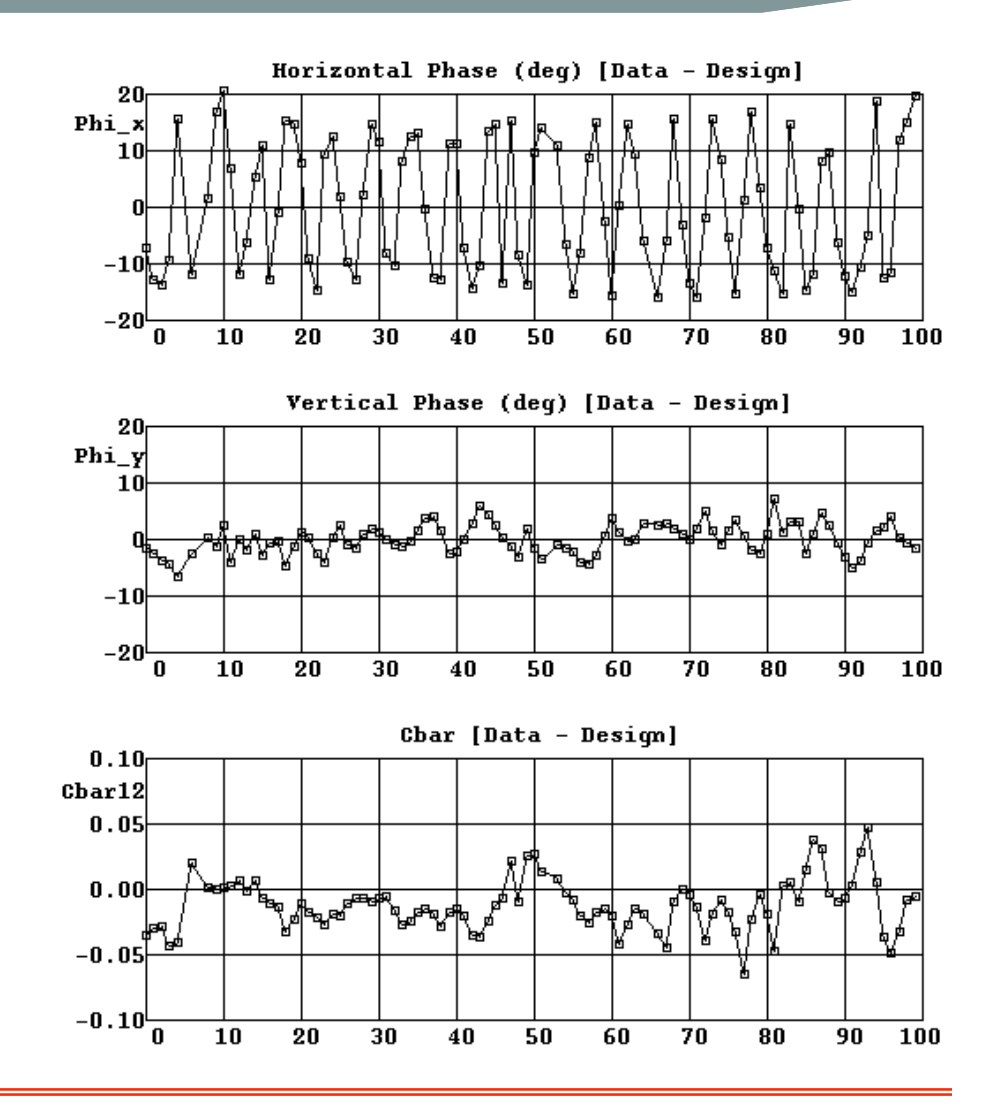

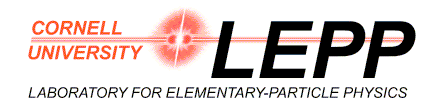

Jlab ERL Workshop, March 19-23, 2005 David Sagan -6-

3) Vary the quadrupole & skew quadrupole strengths in the model lattice until the phase and coupling as calculated from the model match the data.

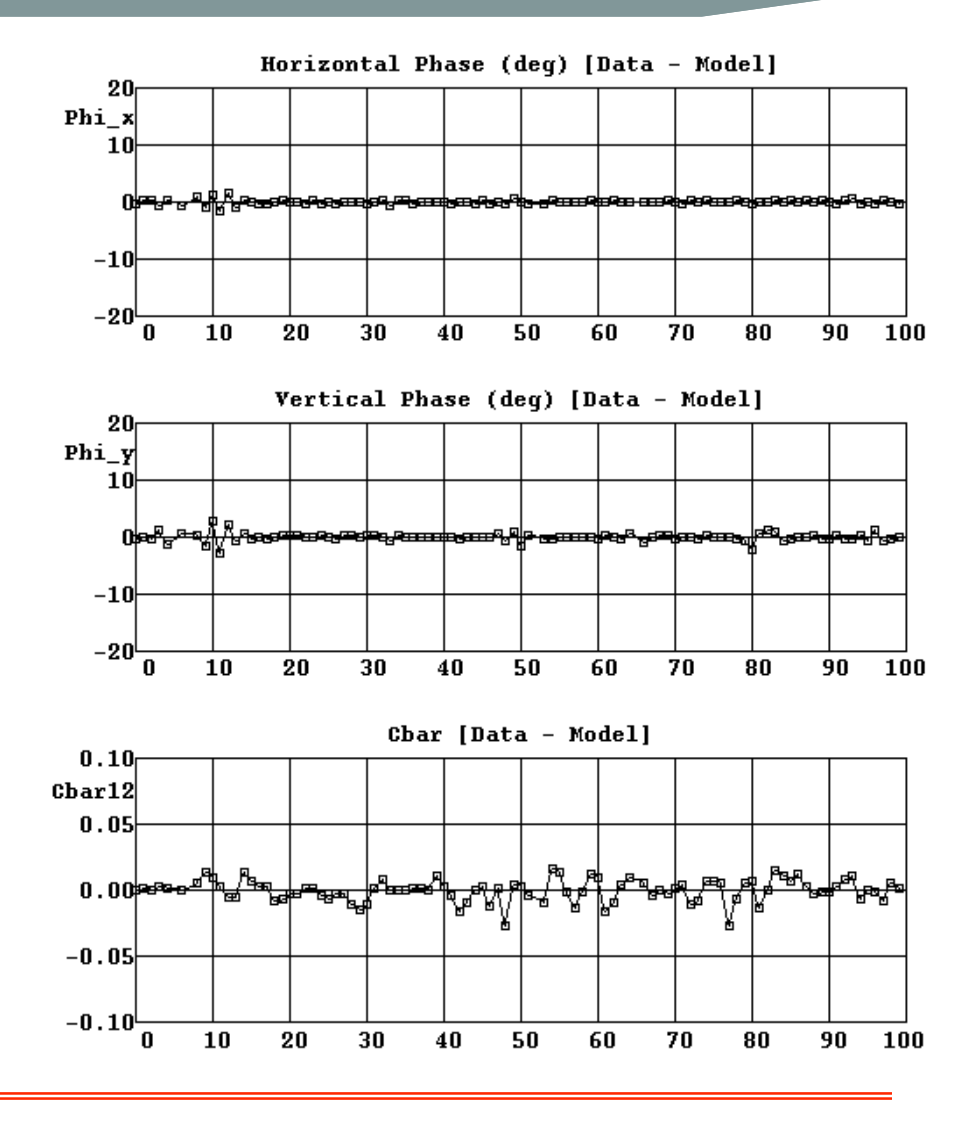

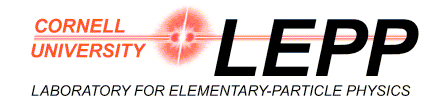

Jlab ERL Workshop, March 19-23, 2005 David Sagan -7-

#### 4) Make a correction:

After fitting the model to the data:

 $k_1$  (model)  $\le$  Present machine state

 $k_1$  (design)  $\le$  > Desired machine state Therefore:

 $dk_1$  (correction) =  $k_1$ (design) -  $k_1$ (model)

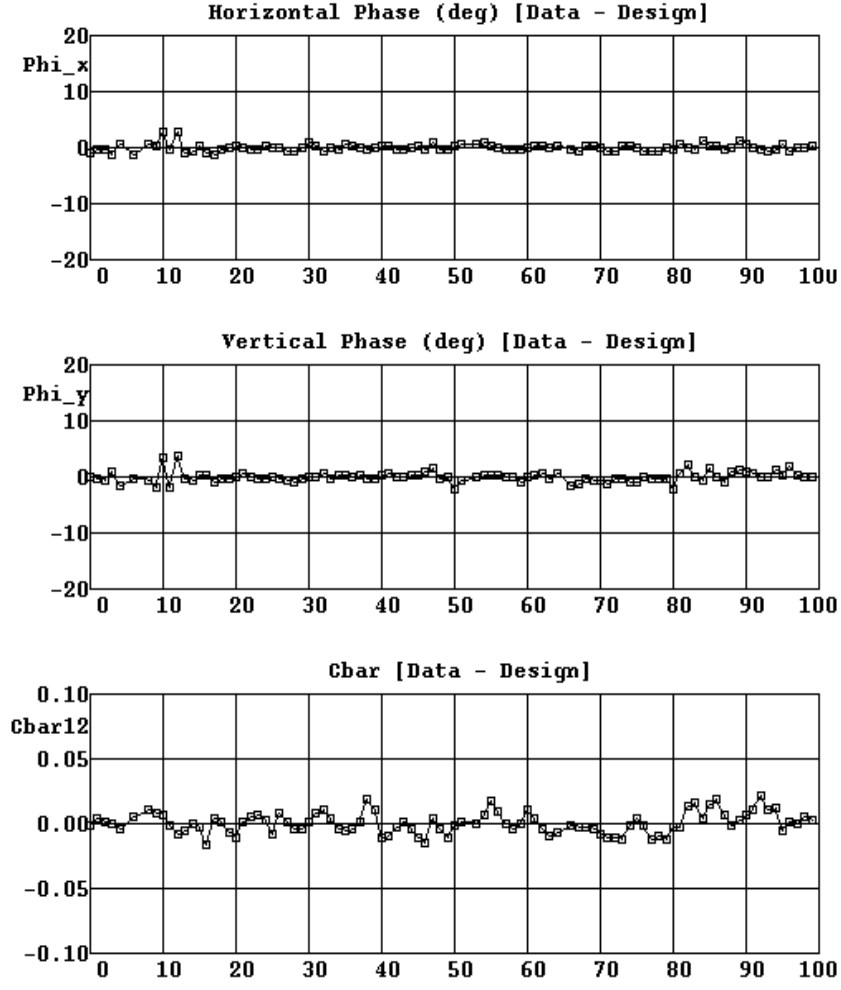

First measurement: 11:33 am Number of Corrections: 2 Final measurement: 11:51 am

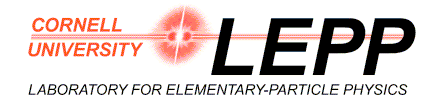

# *Calibration*

Cbar12 difference due to change in a skew quadrupole.

Steerings, quadrupoles, skew quadrupoles, sextupoles, anad skew sextupoles can all be calibrated by varying magnet strengths, taking orbit, phase or coupling differences, and fitting the results.

The Cbar12 difference - the model fit

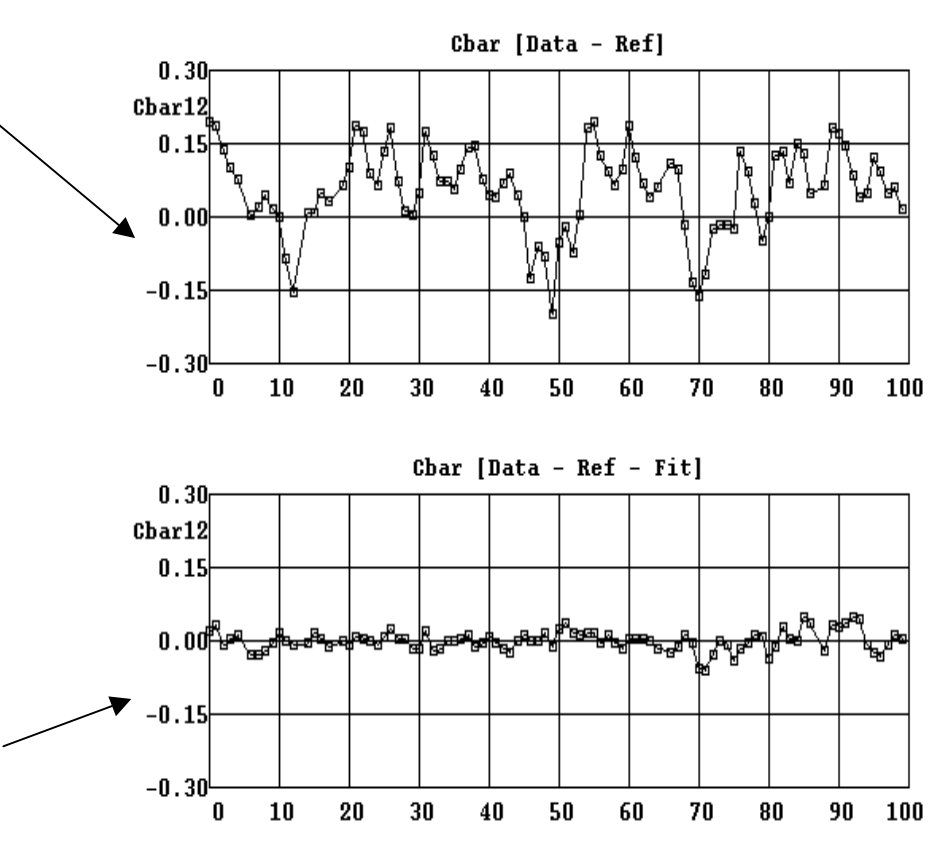

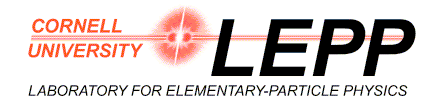

Jlab ERL Workshop, March 19-23, 2005 David Sagan -9-

# *Locating Errors*

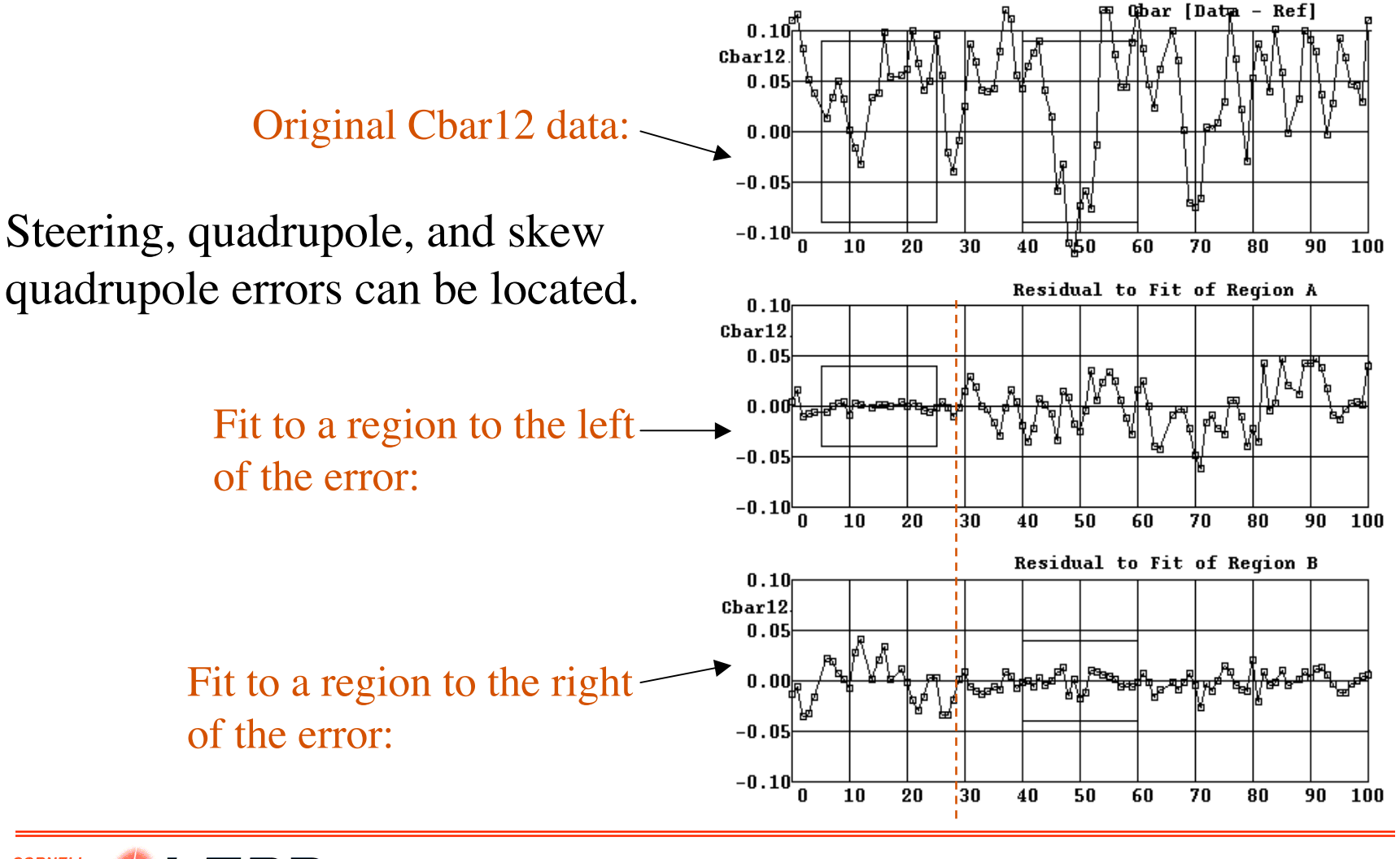

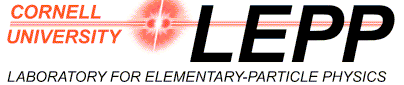

Jlab ERL Workshop, March 19-23, 2005 David Sagan -10-

# *Simulation Tool: Tao*

CESRV is specifically geared for the CESR storage ring. For simulation of other machines a new program has been developed.

- Tao (Tool for Accelerator Optics): A generalized CESRV.
- Tao has been designed to be modular and easily customizable.
- Tao has been applied to:
	- \* ERL design & simulation
	- ✱ International Linear Collider design & simulation Storage ring Main LINAC Bunch compressor ✱ JLab FEL

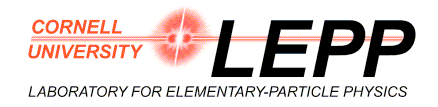

# *JLab FEL Simulator: FELV*

### Tao + Routines for reading in FEL data files FELV =  $\begin{bmatrix} \text{Tao} \\ + \text{Routines for reading in FEL dat} \\ + \text{Routines for BBU calculations} \end{bmatrix}$

Purpose: To simulate the BBU instability so as to guide data taking during BBU machine studies.

Procedure:

- 1. Take orbits for various steering settings.
- 2. Simultaneously fit the data sets to get the actual quadrupole strengths.
- 3. Calculate the transfer matrices between cavities.
- 4. Use the transfer matrices in the BBU routines to make predictions.

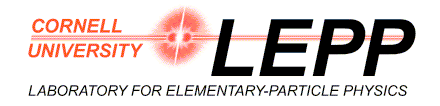

## *FELV Data*

#### 1) Take orbits for various steering settings:

10 horizontal corrector orbits. 10 vertical corrector orbits.

> Orbit\_× Initial Model:

Data - Model:

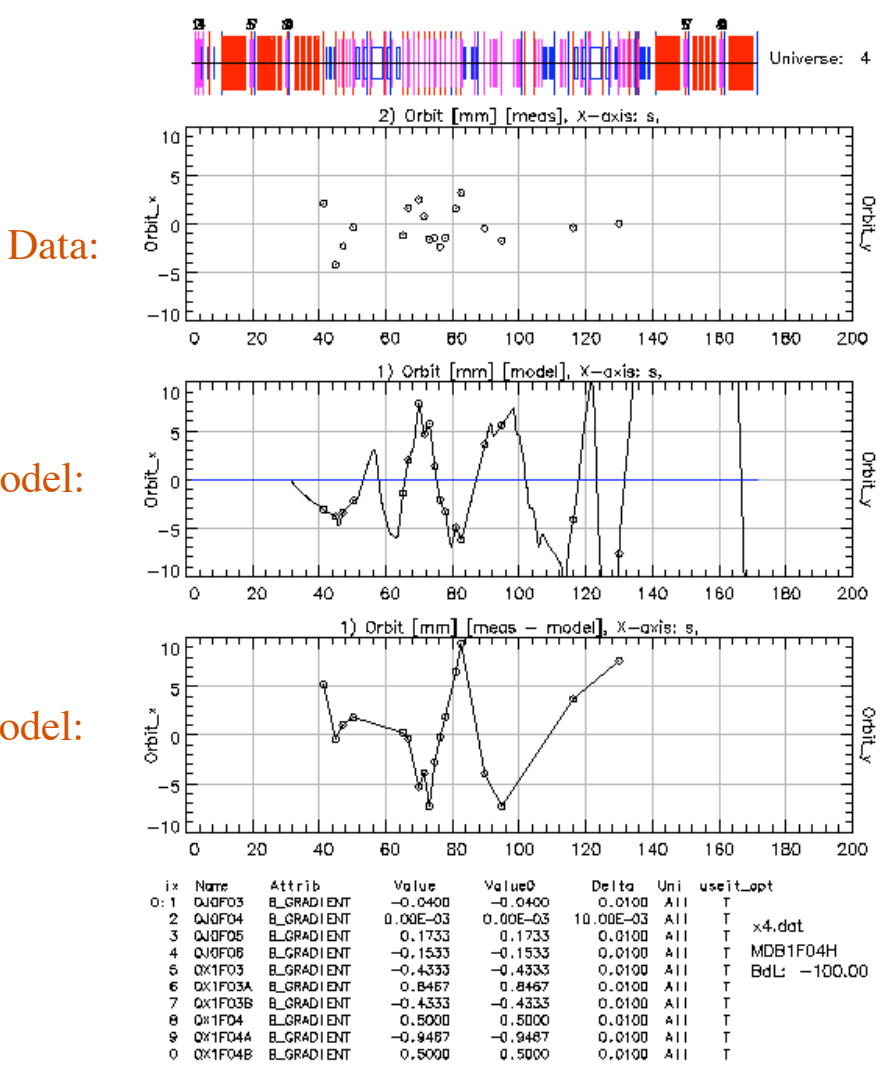

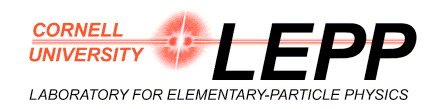

Jlab ERL Workshop, March 19-23, 2005 David Sagan -13-

# *FELV Fit*

2) Simultaneously fit the data sets to get the actual quadrupole strengths.

Common variables:

• 54 Quadrupoles

Individual variables:

• 20 Steerings

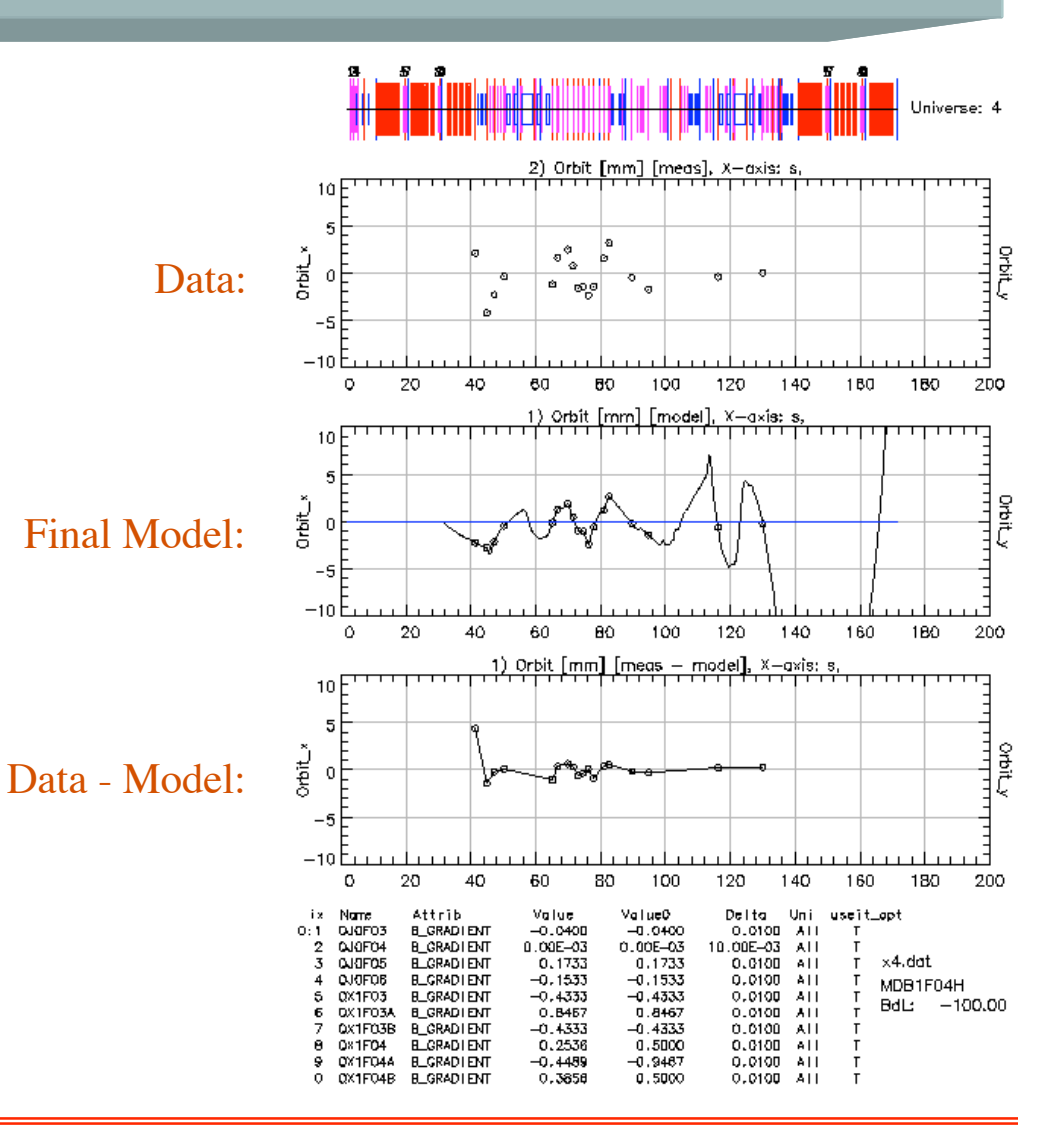

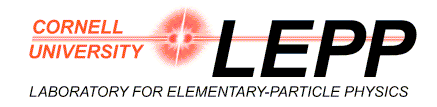

Jlab ERL Workshop, March 19-23, 2005 David Sagan -14-

# *FELV in General*

FELV inherits from Tao the full capability of modeling the FEL including simulating magnet strength errors and misalignments, etc.

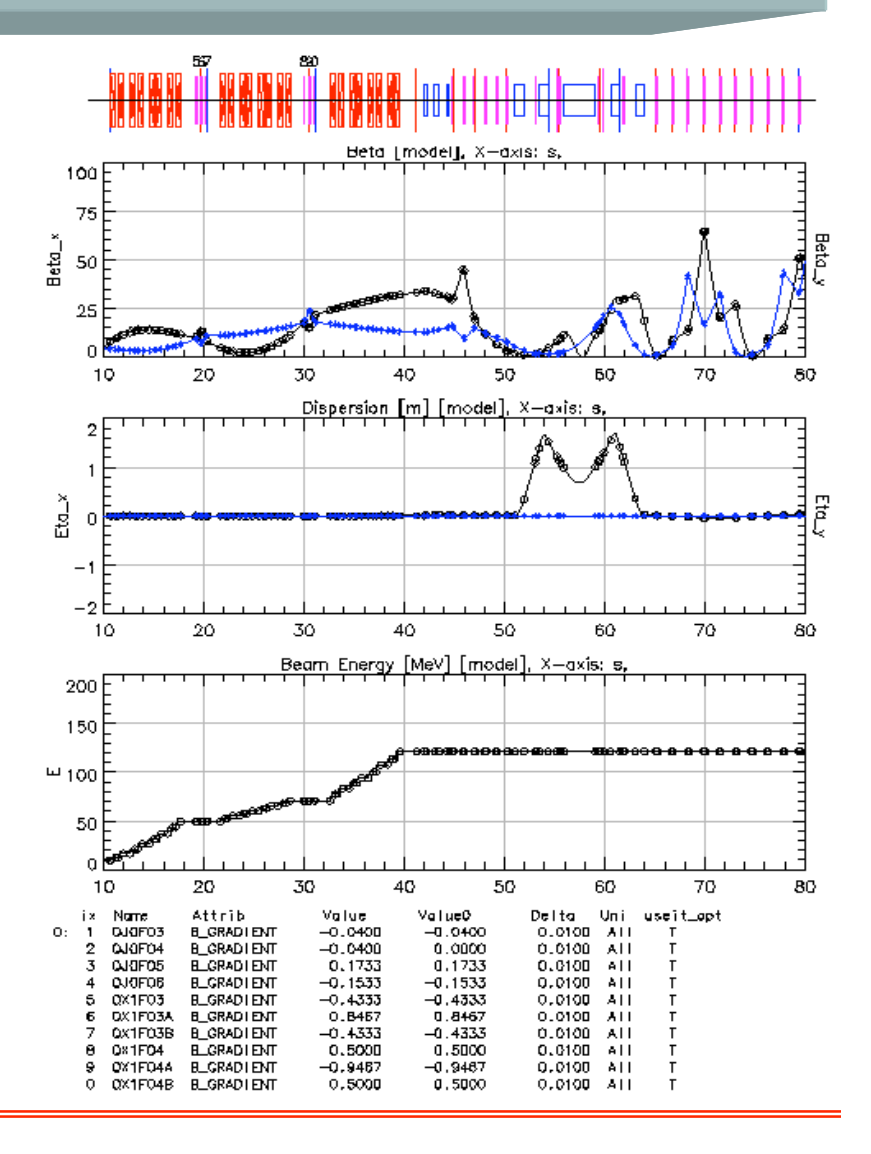

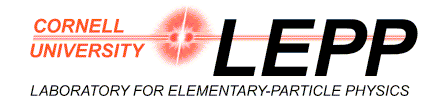

Jlab ERL Workshop, March 19-23, 2005 David Sagan -15-

# *Bmad Plans*

#### Near Future:

- Benchmarking the tracking of particles with energies below 5 Mev.
- Space charge module development (ImpactT).

### Far Future:

- CSR module
- Spin tracking module
- $\bullet$  …

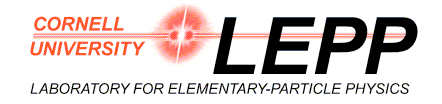

# *Conclusion*

- Fast, accurate, online modeling & correction substantially increases productivity.
- The importance of modular, extensible, modeling software cannot be over emphasized.

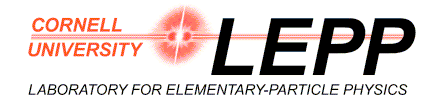